<<Access2007 >>>

 $<<$  Access2007  $>>$ 

, tushu007.com

- 13 ISBN 9787302277576
- 10 ISBN 7302277575

出版时间:2012-1

页数:296

PDF

更多资源请访问:http://www.tushu007.com

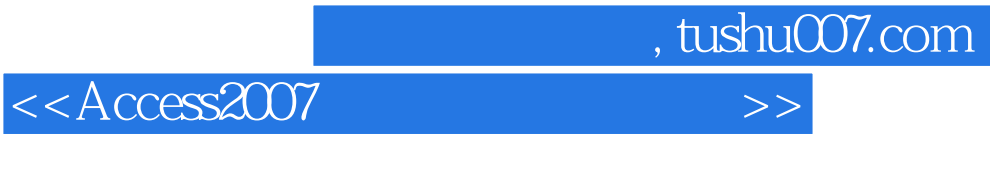

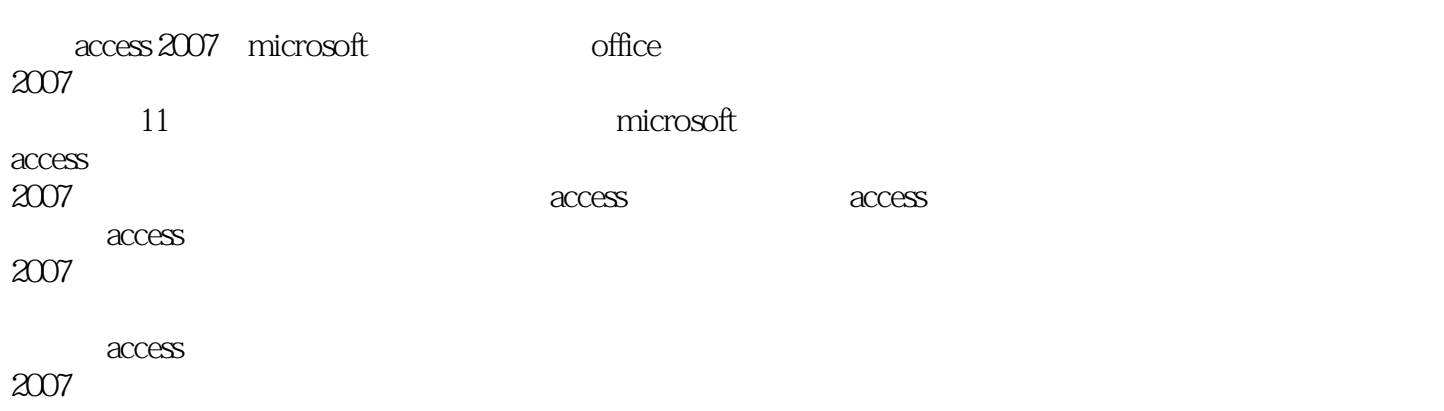

<<Access2007 >>>

 $1$  $1.1$  $1.1.1$  $1.1.2$  $1.1.3$  $1.2$  $1.21$  $1.22$  $1.23$  $1.24$ 2 microsoft access 2  $2.1$  microsoft access  $2007$  $2.1.1$  access 2.1.2 access 2007  $22$  access  $2007$  $23$  access  $2007$ 2.4 microsoft access 2007 2.4.1 access 2007 2.4.2 access 2007 2.5 microsoft access 2007  $2.5.1$  access  $2007$ 2.5.2 access 2007 26  $261$ 262  $263$  $3<sub>3</sub>$  $31$  $3.1.1$  $31.2$  $31.3$  $31.4$ 32  $321 \arccos 2007$  $322$  access 323 324 4 access 4.1 access  $4.1.1$ 

<<Access2007

43

4.4 45

46

 $5.1$ 

 $5.2$ 

5.3  $5.4$ 

第6章 窗体的设计 6.1

 $4.1.2$ 4.2 access  $4.3.1$  ldjkk.accdb 432 433  $4.5.1$ 4.5.2 461 462 5 access  $5.1.1$  $5.1.2$  $5.1.3$  $5.21$  "<br> $5.22$  "  $5.22$  "<br> $5.22$  "and " 5.2.3 " sql

6.1.1 6.1.2 6.1.3 6.1.4 6.2 6.2.1 6.2.2  $623$   $624$  " 6.24 63 6.31 632 633 6.34 6.35 636

637

<<Access2007 >>

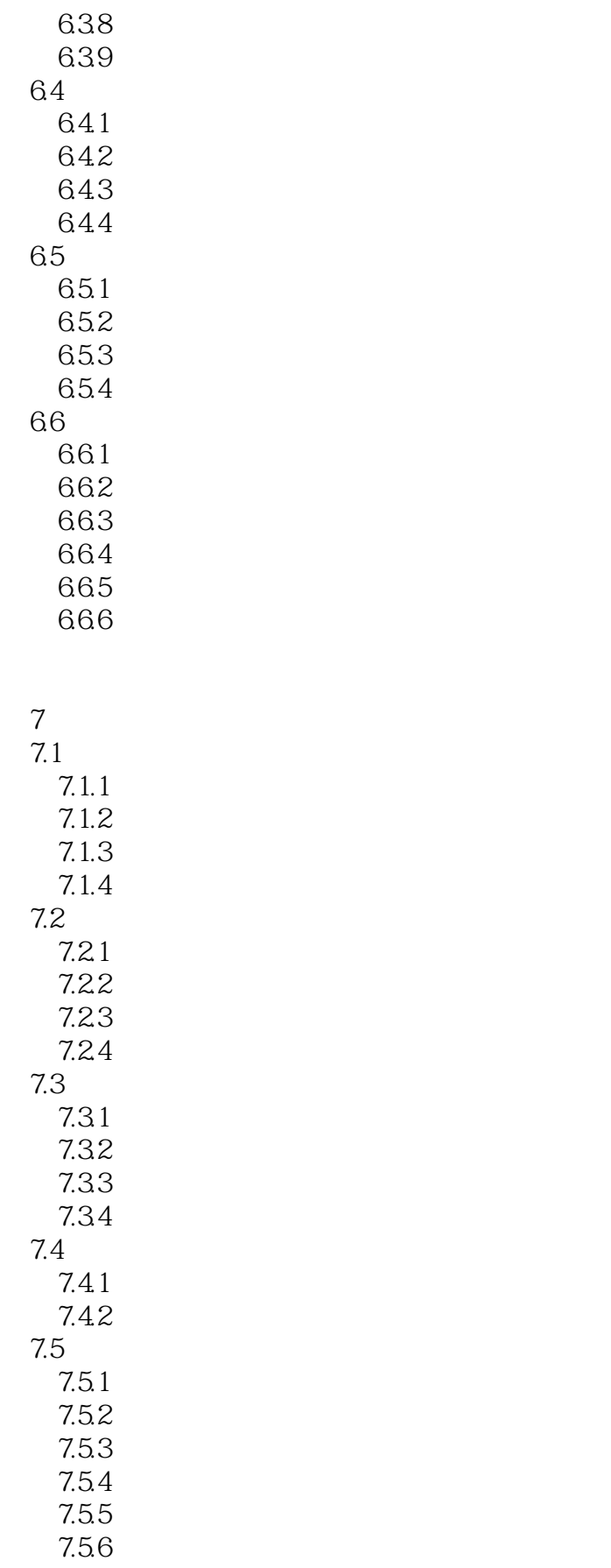

<<Access2007 >>

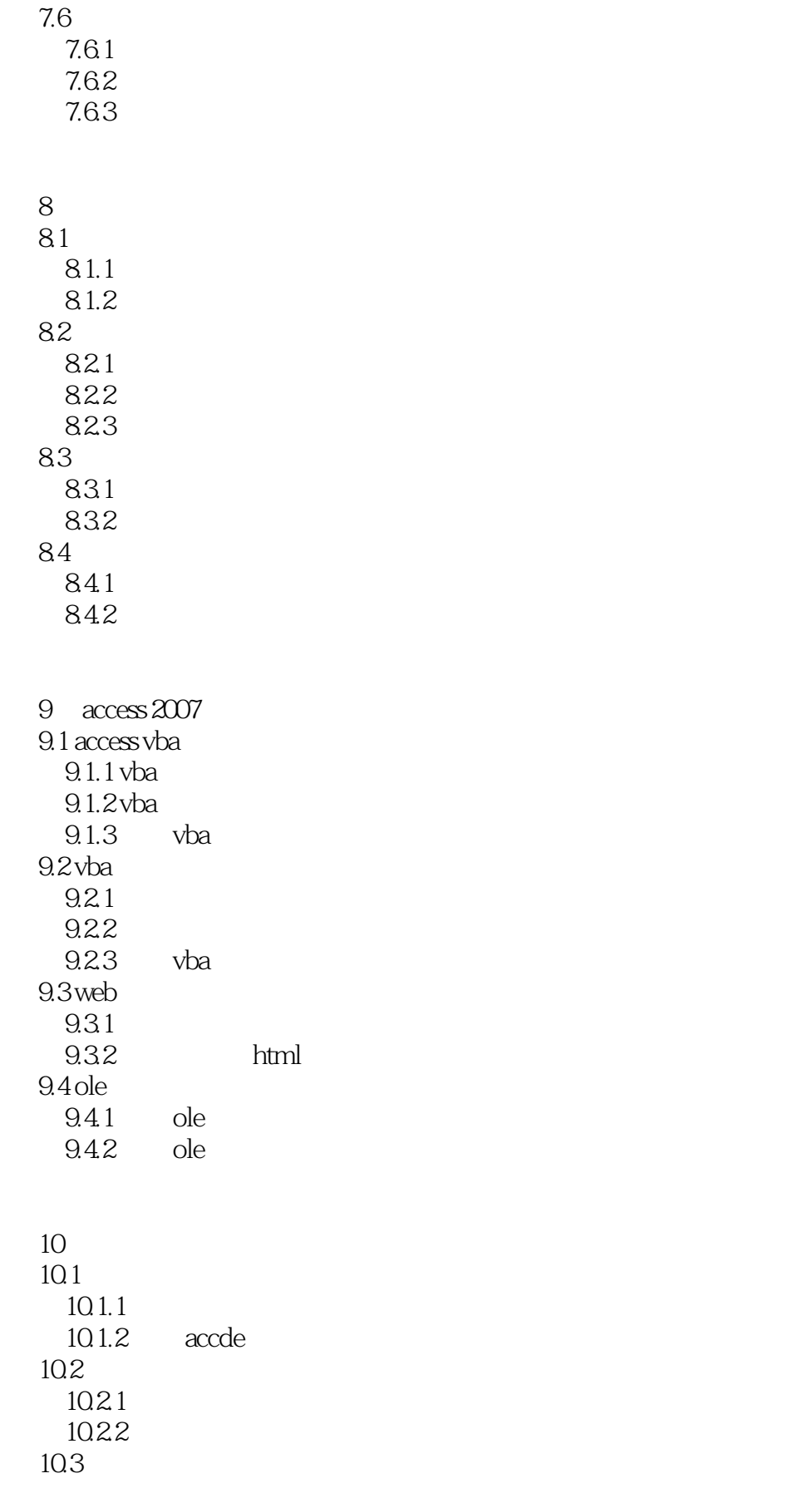

<<Access2007 >>

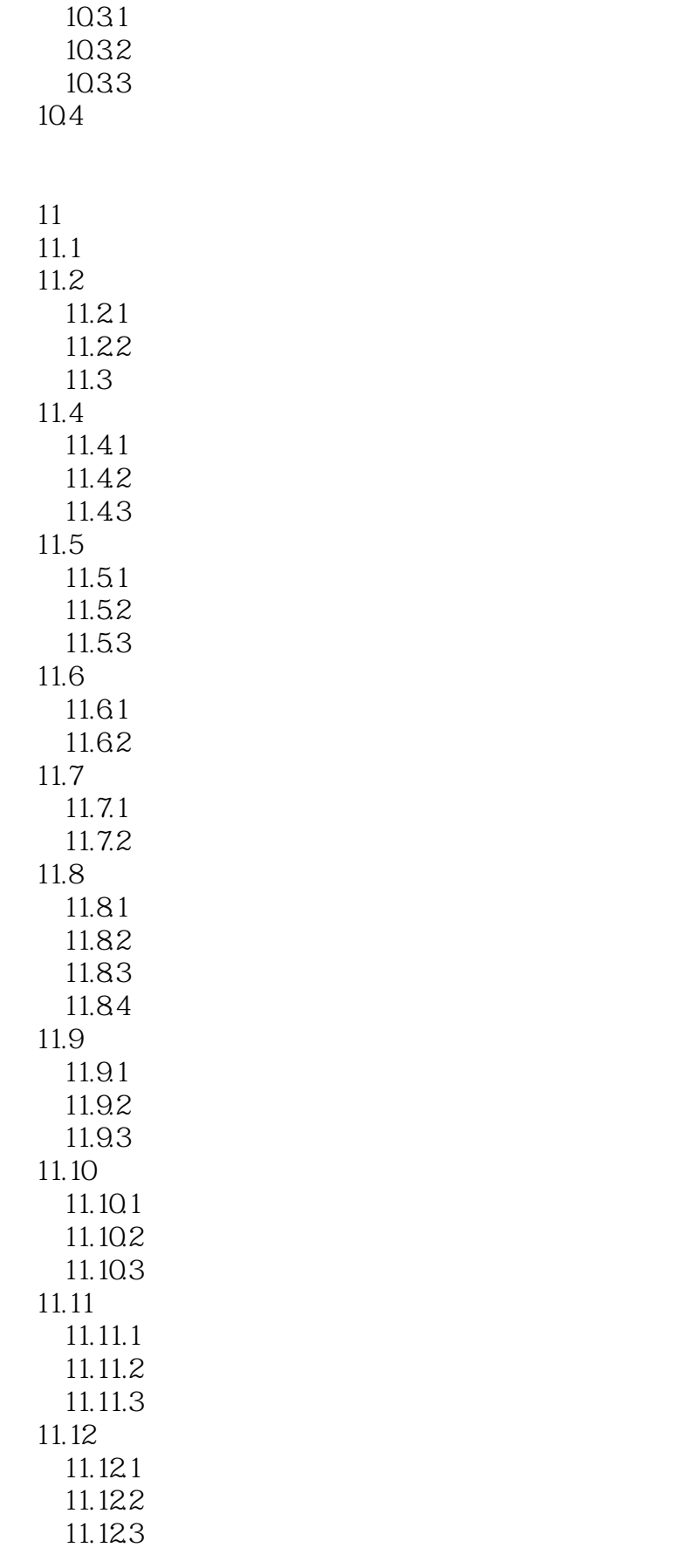

<<Access2007 >>

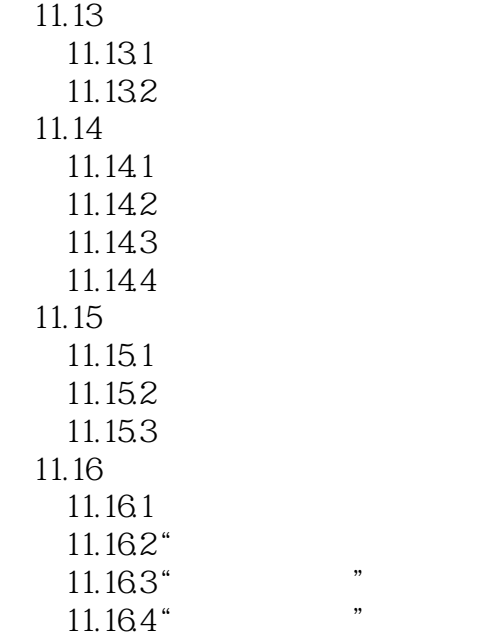

 $\tag{11.16}$ 

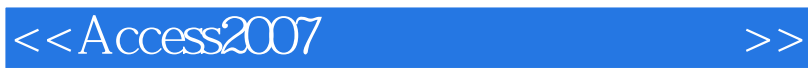

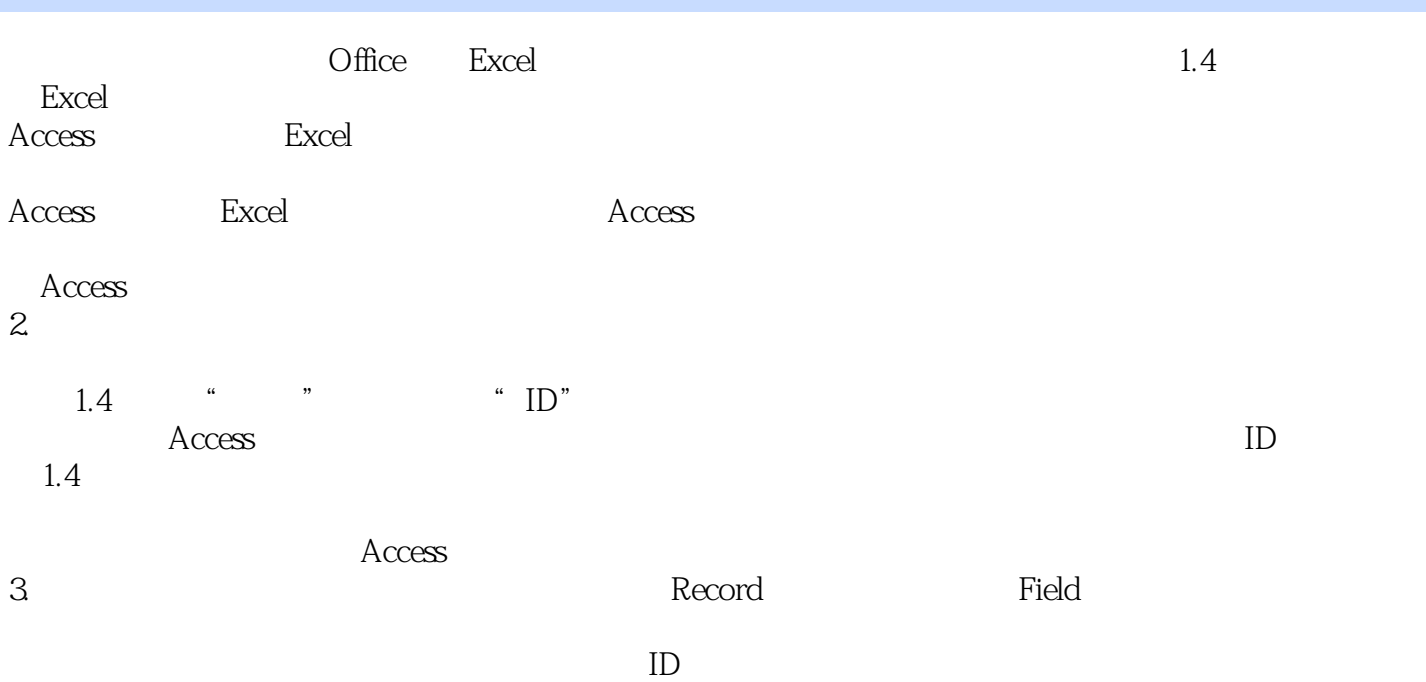

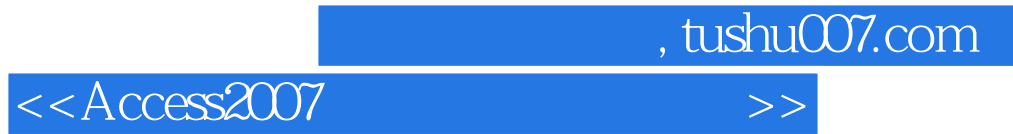

 $\mu$  and  $\mu$  and  $\mu$  and  $\mu$  and  $\mu$ 

Access 2007

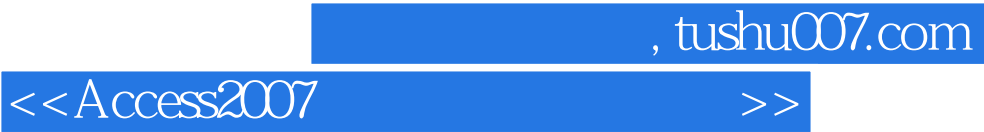

本站所提供下载的PDF图书仅提供预览和简介,请支持正版图书。

更多资源请访问:http://www.tushu007.com